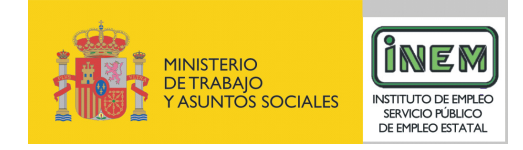

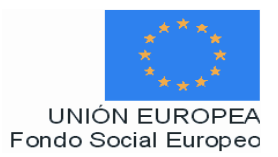

# **PROGRAMA FORMATIVO DE:**

# Responsable de composición 3D

Febrero de 2007

# **DATOS GENERALES DEL CURSO**

**1. Familia Profesional:** Imagen y Sonido

 **Área Profesional:** Animación

- **2. Denominación del curso:** Responsable de composición 3D
- **3. Código:** IMSN30
- **4. Nivel de cualificación:** 3
- **5. Objetivo general:** Colaborar en el diseño y elaboración de la iluminación y la atmósfera de la escena de un proyecto de animación en 3D, realizando todos los efectos que serán animados, procesando los cálculos de movimiento plano a plano de los personajes, objetos y entornos de un proyecto de animación con las herramientas propias de renderizado, verificando la correcta evolución de los procesos realizados siguiendo las instrucciones del director del proyecto.

#### **6. Requisitos del personal docente:**

6.1. Nivel académico:

Titulación universitaria afín al campo profesional principalmente Licenciatura en Bellas Artes, Comunicación Audiovisual, Ingeniería informática o similar relacionada con el ámbito de trabajo de la animación o capacitación profesional equivalente.

- 6.2. Experiencia profesional: Experiencia reciente contrastada de al menos 4 años en el puesto de trabajo.
- 6.3. Nivel pedagógico:

Los formadores deberán contar con formación metodológica, o experiencia docente contrastada.

#### **7. Requisitos del alumnado:**

7.1. Nivel académico o de conocimientos generales:

Nivel académico mínimo: Bachillerato en la modalidad de artes, o tecnología o similar y/o en su caso aquellos otros conocimientos requeridos para el acceso a la formación asociada a este perfil.

Cuando el aspirante al curso no posea el nivel académico indicado, demostrará conocimientos suficientes a través de una prueba de acceso.

7.2. Nivel profesional o técnico:

El alumno poseerá conocimientos sobre el manejo y aplicación de programas informáticos de animación.

# **8. Número de alumnos:**

15 alumnos.

#### **9. Relación secuencial de módulos:**

- Iluminación de una animación 3D (150 horas).
- Creación de efectos visuales en animación 3D (150 horas).
- Renderización de la imagen en animación 3D (130 horas).

#### **10. Duración:**

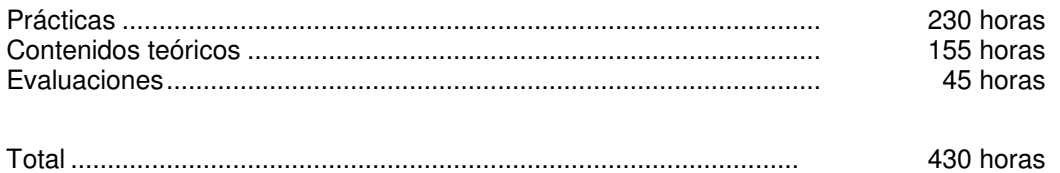

#### **11. Instalaciones:**

Deben reunir los requisitos que permitan la accesibilidad universal, de manera que no supongan la discriminación de las personas con discapacidad y se de efectivamente la igualdad de oportunidades. Los centros deberán reunir las condiciones higiénicas, acústicas, de habitabilidad y de seguridad, exigidas por la legislación vigente, y disponer de licencia municipal de apertura como centro de formación.

#### 11.1. Aula de clases teóricas:

La superficie no será inferior a 30 m<sup>2</sup> para grupos de 15 alumnos (2m<sup>2</sup> por alumno). El aula estará equipada con mobiliario docente para 15 plazas, además de los elementos auxiliares.

11.2. Instalaciones para prácticas:

- El aula de prácticas, tendrá una superficie de 45 m².
- El acondicionamiento eléctrico deberá cumplir las normas de seguridad vigentes.
- Iluminación natural o artificial, según reglamentación vigente.

11.3 Otras instalaciones:

- Un espacio para despachos de dirección, sala de profesores y actividades de coordinación, según indique la normativa vigente.
- Aseos y servicios higiénicos-sanitarios en número adecuado a la capacidad del centro.

#### **12. Equipo y material:**

- 12.1. Equipo y maquinaria:
	- 15 Equipos informáticos. La configuración mínima de los equipos será:
	- Procesadores a 1 GHz o superior.
	- Memoria RAM de 1024 MB DDR2 (2 de 512).
	- Discos duro de 40 GB.
	- Tarjeta gráfica de 256 MB.
	- Tarjeta de Red LAN (100 MHz ) Ethernet.
	- Lector de DVD.
	- Cable estructurado de par trenzado con conectores RJ-45.
	- Sistemas operativos Windows 2000, Windows XP o superior.
	- Acceso a Internet de Banda Ancha.
- Switch o concentrador de cableado, con bocas suficientes para conectar a todos los equipos disponibles en el aula.
- 12.2. Herramientas y utillaje:
- Programas informáticos para animación 3D actualizados:
	- Programas de Software de color e iluminación: Litgthwave, Light Tracer, Aldus PhotoStyler, Flash, entre otros.
	- Programas de animación 3D para efectos especiales y renderización: 3D Studio Max, Softimage; Blender, Manex Visual Effects, Adobe After Effects, entre otros.
	- Archivos electrónicos de bocetos, fotografías, dibujos e ilustraciones de personajes, objetos y entornos.
	- Storyboard y guión del proyecto de animación.
	- Documentación visual de referencia.

#### 12.3. Material de consumo:

- Documentación e impresos, material de oficina.
- Instrucciones orales o escritas del director.
- Documentación técnica sobre programas informáticos.
- CD-ROM, DvDs y removibles.

#### 12.4 Elementos de protección.

En el desarrollo de las prácticas se utilizarán los medios necesarios de seguridad y salud laboral y se observarán las normas legales al respecto.

#### **13. Ocupaciones de la clasificación de ocupaciones:**

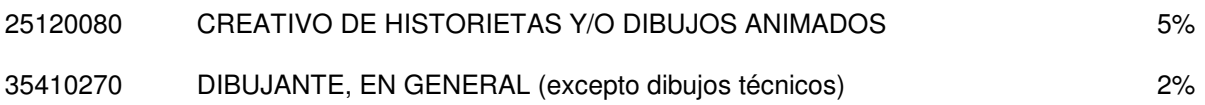

# **DATOS ESPECÍFICOS DEL CURSO**

# **14. Denominación del módulo:** ILUMINACIÓN DE UNA ANIMACIÓN 3D.

**15. Objetivo del módulo:** Elaborar el diseño de la iluminación de las escenas de un proyecto de animación 3D dotando a la obra de la ambientación, clima y fotogenia requeridos a partir del guión y del storyboard y de las instrucciones recibidas por el Director de Fotografía.

#### **16. Duración del módulo:** 150 horas

#### **17. Contenidos formativos del módulo:**

## **A) Prácticas**

- Realizar esquemas de iluminación a partir del storyboard de un proyecto de animación determinado:
	- Las características expresivas del proyecto de animación.
	- Las características técnicas de luminosidad (saturación, densidad, contraste) de las escenas.
	- Las características de producción en relación al producto de animación, velocidad de renderizado y duración del proceso compositivo de las distintas escenas.
- A partir de un proyecto de iluminación, deducir los efectos de iluminación de los objetos en la escena, de la localización de la luz para provocar luminosidad o sombras y las posibilidades que ofrece para su ubicación en una zona u otra de la escena.
- Crear la iluminación de diferentes escenas mediante las siguientes acciones:
	- Variar la intensidad de las luces.
	- Colocar otras luces para modificar los efectos de la luz principal.
	- Crear efectos de luces mediante la simulación de radiosidad, generando sobras adicionales mediante geles de luz, sombras volumétricas y mapas de sombras.
	- Crear escenas potenciando atmósferas de diferentes intencionalidades dramáticas: terror, románticas, corporativas y fantásticas.

# **B) Contenidos teóricos**

- **Iluminación** 
	- Propiedades controlables de la luz.
	- Funciones de la iluminación.
	- La iluminación y su indecencia.
	- Teoría de la luz. Tipos de luz. Fuentes de luz.
	- Teoría del color. Tipos de color.
	- Fundamentos básicos del color: parámetros, reproducción, temperatura y equilibrio.
- Física y percepción de la luz.
	- Trasmisión, reflexión, depresión y difracción.
	- Ley del cuadrado inverso.
	- Fundamentos de la visión.
	- Percepción y adaptación.
	- Influencia psicológica de la luz.
- Características expresivas de la luz.
- El proceso de iluminación en un proyecto de animación 3D.
	- El proceso y fases de producción de un proyecto de animación 3D. El guión y el storyboard. El Director de Fotografía. Iluminación y renderización.
	- Estilos en la iluminación determinados por la obra y el género.
	- Programas y herramientas informáticas para la elaboración de la iluminación. Visor Light, Light Tracer.
	- Esquemas de iluminación.
	- La iluminación en una animación 3D.
	- Procesos y fases de la elaboración de una iluminación.
	- Esquemas de iluminación.
	- La luz y el color en espacios tridimensionales.
		- Tipos de luces y sus funciones.
		- Escenas, tipos de escenas y sus características. Escenas exteriores e interiores. Luz de día. Luz de sol.
		- Composición de la iluminación en las escenas.
			- Graduación de la intensidad de la luz.
			- Colocación de las luces en distintos lugares de la escena.
			- Colocación de otras luces, luces negativas.
			- Modificar los parámetros de la luz.
			- Los efectos de luces: radiosidad, geles de luz, luces volumétricas y mapas de sombras.
			- Profundidad Z en la escena.
- Atmósferas, ambientación y color.
	- Escenas de diferentes intencionalidades dramáticas: terror, románticas, corporativas y fantásticas.
- Almacenaje de los datos en la memoria. Bibliotecas de almacenaje, ficheros y formatos informáticos.

# **14. Denominación del módulo:** CREACIÓN DE EFECTOS VISUALES EN ANIMACIÓN 3D.

**15. Objetivo del módulo:** Generar los elementos y efectos especiales propios de un proyecto de animación como explosiones, líquidos, fuego, electricidad y fenómenos atmosféricos del tipo de vapor, a partir de las indicaciones del storyboard y guión y del director del proyecto de animación.

## **16. Duración del módulo:** 150 horas

## **17. Contenidos formativos del módulo:**

## **A) Prácticas:**

- A partir de un guión dado, configurar los programas y herramientas informáticas especificas para la creación de efectos especiales, identificando sus aplicaciones, utilidades y características.
- A partir de un guión y storyboard de una animación, crear una explosión sencilla con dos nulos u objetos cuyo tipo de objeto asignado sean sprites:
	- Crear un nulo u objeto al que se le pueda aplicar un sprite.
	- Sombrear el nulo mediante la aplicación de un degradado de color
	- Ajustar la luminosidad de la explosión.
	- Ajustar el grosor del sprite especificando el número de láminas a utilizar.
	- Aplicar una textura procedural.
	- Añadir un efecto de textura para que se mueva durante la animación.
	- Realizar un render de prueba.
	- Ajustar la configuración según lo convenido.
	- Generar un clon para crear la humareda de la explosión cambiando el color.
	- Animar mediante las configuraciones de los fotogramas.
	- Crear el tamaño de la partícula de los sprites o volúmenes de la explosión y del humo a partir de envolturas escalando el tamaño de la partícula.
- A partir del guión y el storyboard de una animación, crear un fuego a partir de partículas:
	- Configurar la tasa de generación de la partícula.
	- Determinar la forma de la fuente emisora.
	- Determinar el efecto del tamaño y la densidad sobre las partículas.
	- Configurar el tamaño del generador del emisor.
	- Indicar los ajustes de movimiento de las partículas.
	- Implementar otros ajustes para aplicar efectos de viento y humo aplicando sprites y volúmenes con mapas de transparencia, degradados de texturas y mapas de imagen y texturas procedurales.
- A partir de un storyboard de una animación, crear un fuego con volúmenes /sprites y chispas de partículas utilizando luces volumétricas de fuego y de humo para crearlo.
- A partir de un guión de una animación, generar un efecto visual de una fragmentación a partir de objetos formados por polígonos:
	- Escoger un polígono determinado para crear el efecto de fragmentación.
	- Fragmentar en cortes el polígono.
	- Añadir grosor a los cortes.
	- Crear la textura del objeto.
- Preparar envolturas de disolución para todos los fragmentos.
- Crear los fotogramas de la botella y de los fragmentos.
- Añadir destellos con una intensidad de luz determinada mediante envolturas de intensidad.
- Combinar partículas con destellos y fragmentos añadiendo mapas de desplazamiento y degradado de partículas.
- Crear efectos visuales de agua y animar gotas de agua a partir de partículas:
	- Generar puntos de partículas a partir de objetos.
	- Deformar voxels.
	- Acoplar los voxels a las partículas.
- Crear efectos visuales de agua y animar gotas a partir de nurbs o formas poligonales.
	- Seleccionar las nurbs y formas poligonales para la gota de agua.
	- Cambiar la forma de los objetos mediante el modelado.
	- Texturizar los modelos.
	- Crear envolturas para generar el desplazamiento y movimiento de las gotas.
- Crear efectos eléctricos de rayos mediante el modelado de objetos:
	- Generar un objeto modelado de un rayo.
	- Aplicar el mapeado de desplazamiento para generar movimiento.
	- Añadir un esqueleto.
	- Animar el rayo.
- Generar efectos atmosféricos.
- Renderizar fotogramas de prueba a partir de los efectos visuales obtenidos y modificar sus características si no se adecuan a la calidad y necesidades requeridas.

#### **B) Contenidos teóricos:**

- Efectos visuales.
	- Crear nulos u objetos.
		- Crear objetos compuestos.
		- Agrupar, desagrupar.
		- Editar un objeto.
		- Organizar objetos.
		- Operaciones con objetos.
			- Desplazar un objeto.
			- Bloquear un objeto.
			- Duplicar un objeto.
			- Eliminar un objeto.
			- Transformar objetos.
				- Escalar, voltear.
				- Rotación de objetos.
				- Rotar y sesgar.
				- Modificar el eje del objeto.
	- Efectos visuales a partir de voxels, sprites, polígonos o nurbs y plugins.
	- Tipos de efectos visuales.
		- Explosiones.
			- Partículas.
				- Sistemas de partículas.
					- Ajustes generales para la generación de partículas:
						- Tasa de generación.
- Generado por: segundos; viento; evento de colisión, velocidad del viento etc.
- Boquilla del emisor.
- Efecto del tamaño.
- Tamaño del generador.
- Límite de partículas.
- Ajustes de movimiento.
- Fragmentación de objetos.
- Líquidos.
- Efectos atmosféricos.
- Crear mezclas con objetos de humo, aire, polvo y otros objetos adicionales.
- Clonar nulos u objetos para crear mezclas, clonar luces volumétricas.
- Modelar objetos de efectos visuales.
- Crear y aplicar texturas en los efectos visuales.
	- Aplicar texturas procedurales: turbulencias, vibraciones, etc.
	- Aplicar mapeados: desplazamiento, mapas de relieve.
	- Degradados de color.
	- Aplicar envolturas de disolución.
- Añadir esqueletos a los efectos visuales.
- Animar los efectos visuales.
	- Crear fotogramas.
	- Aplicar velocidad a los movimientos.
- Añadir luces a los efectos visuales. Luces volumétricas.
- Renderizar efectos visuales de prueba.
- Programas informáticos para la generación de efectos visuales.
- Ficheros y archivos generados para almacenar, transformar y generar efectos visuales.

## **14. Denominación del módulo:** RENDERIZACIÓN DE LA IMAGEN EN ANIMACIÓN 3D.

**15. Objetivo del módulo:** Procesar los movimientos de las imágenes de animación plano a plano, para la configuración final de las escenas de animación según las indicaciones realizadas en el proyecto de animación por el director de fotografía, director o realizador del proyecto.

#### **16. Duración del módulo:** 130 horas

#### **17. Contenidos formativos del módulo:**

#### **A) Prácticas:**

- Realizar la composición de la imagen para un proyecto de animación preparando y colocando las capas de los diferentes elementos (fondos, personajes, luz, efectos, sombras, etc.) configurando las distintas imágenes y previsualizando la imagen obtenida modificando los posibles errores en función de la misma.
- En una animación dada:
	- Seleccionar los medios informáticos necesarios para realizar el renderizado.
	- Indicar el formato más adecuado para la fase de render.
	- Analizar las características de las imágenes, su resolución y tamaño para la fase de render.
	- Seleccionar las opciones y aspectos de las escenas de la animación que se van a renderizar según los siguientes elementos:
		- Los valores atmosféricos aplicados a la escena.
		- Los efectos visuales.
		- Los lados de representación de las superficies de las caras.
		- Los objetos ocultos.
		- Los mapeados de desplazamiento aplicado de la escena.
- Mediante una animación, seleccionar la resolución de las imágenes de animación, y parámetros de las imágenes analizando la unidad compositiva de todas ellas indicando:
	- Las necesidades de resolución de las imágenes a renderizar.
	- Las características de saturación, brillo, contraste y color de las imágenes.
	- El tiempo estimado de renderización de cada escena de animación en función de sus características.
	- Seleccionar las imágenes a renderizar.
	- Activar la fase de render.
- A partir de diferentes escenas animadas y renderizadas, llevar a cabo las siguientes acciones:
	- Visionar las escenas de animación renderizadas.
	- Comprobar que la fase de render se ha realizado correctamente.
	- Realizar los cambios en las imágenes de los archivos añadiendo o eliminando aspectos de los parámetros sobre el color e iluminación.
	- Configurar la profundidad del color de la proyección.
	- Establecer el modo de representación para la emisión de la animación.
	- Archivar y guardar las imágenes en los ficheros correspondientes.

#### **B) Contenidos teóricos:**

- Renderizado.
	- Conceptos básicos del renderizado.
	- Fases y proceso del renderizado.
	- Tipos de renderizado.
	- Utilizar elementos de renderizado.
	- Parámetros de renderizado.
	- Preferencias de renderizado.
	- Crear imágenes panorámicas.
	- Ayuda en la impresión.
	- Pruebas de render.
- Añadir efectos de renderizado.
	- Crear efectos de lente.
	- Crear y fusionar filtros.
	- Efectos atmosféricos.
	- Efectos de postproducción y renderización.
- Programas y herramientas informáticas para el render.
	- 3Ds Max.
	- Crear archivos VUE.
	- Utilizar Rendered Frame Window.
	- Utilizar el RAM Placer.
	- Previsualizar utilizando ActiveShade.
- Archivos y formatos de entrada y de salida en la fase de render.
	- Sistemas de seguridad y normativa de NTSC o PAL.
	- Emisión en vídeo y televisión.
		- Profundidad de color y modo de representación especial.
		- Visionado de la animación.
		- Comprobación y corrección final de las imágenes animadas.
		- Grabación final y soportes de grabación.
- Nuevas tecnologías aplicadas a los proyectos de animación 3D.